## DOWNLOAD

[Xforce Keygen PowerShape 2015 Mem Patch](http://urluss.com/15l7gd)

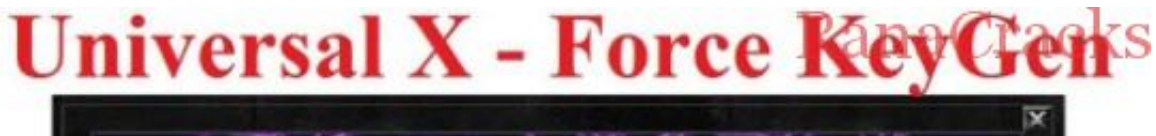

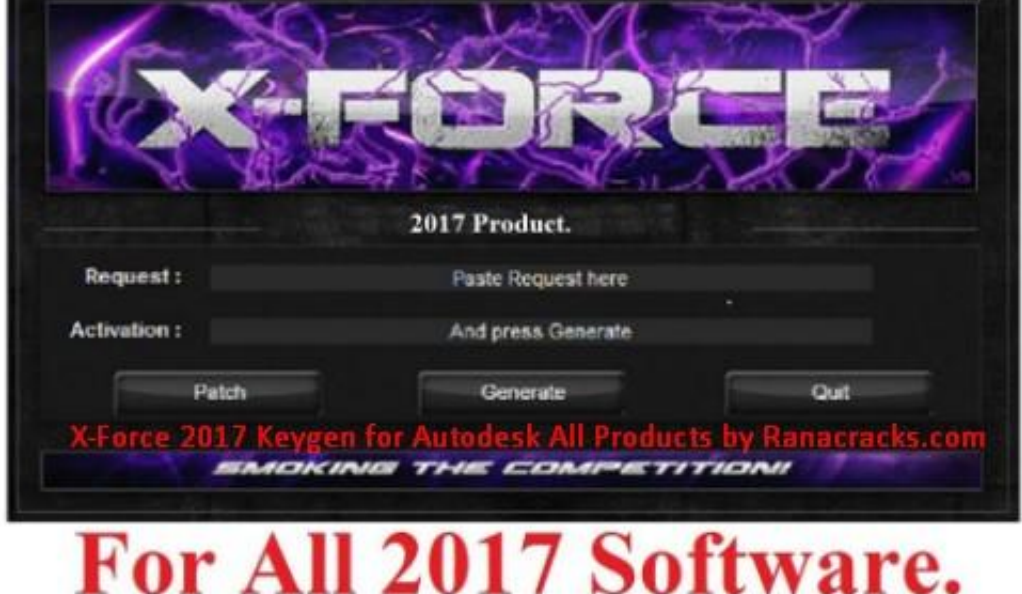

[Xforce Keygen PowerShape 2015 Mem Patch](http://urluss.com/15l7gd)

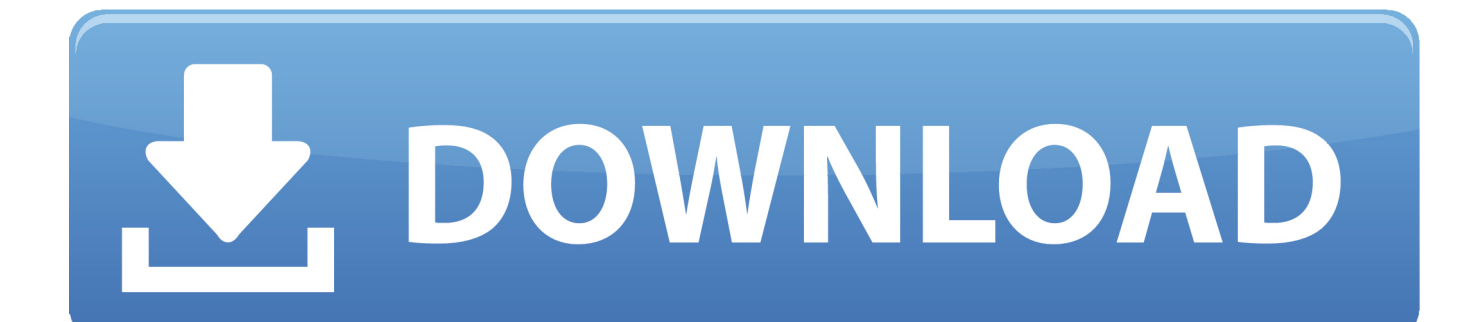

X-Force Keygen for All Autodesk Products 2018 ... code from Autodesk"; Download and run Autodesk 2017 All Products Universal Keygen by X-Force as administrator, and click "Patch" first ... Autodesk PowerShape Standard 2018 A9NJ1 ... Previous articleSteel Design in NSCP 2015 using Bentley STAAD.. start XFORCE Keygen 32bits version or 64bits version as administrator. 8.Click on Mem Patch (you should see successfully patched). 9.Copy the ... Autodesk PowerShape Standard 2018 A9NJ1 Autodesk ... since 2015) .... Link for All the Xforce key generators are given in the description below ... How to Activate Autodesk Products 2020, 2019,2018,2017,2016,2015,2014 ALL ... Click on Mem Patch (you should see successfully patched) 8.. The software is activated with XFORCE's keygen. 0.Unzip/Unrar Start ... Click on Mem Patch (you should see successfully patched). 9.Copy the .... Program name: Universal x-force for Autodesk products 2019. Protection type: serial ... Click on Mem Patch (you should see successfully patched). Copy the request ... Autodesk PowerShape Ultimate 2019 A9LK1 Autodesk .... Read Me - Read online for free. autocad 2020 crack. ... Click on Mem Patch (you should see successfully patched). 9.Copy the request code .... Assim que chegar na tela de ativação, execute XFORCE Keygen como ADM; Clique em "Mem Patch" (Você deverá ver uma mensagem .... Xforce keygen for autodesk 2015 autodesk 2015 full keygen crack activador x-force ... Autodesk 2015 all products with patch keygen xforce crack - do2dear. a49d837719